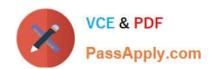

## **C\_BRU2C\_2020**<sup>Q&As</sup>

SAP Certified Application Associate - SAP Billing and Revenue Innovation Management - Usage to Cash

# Pass SAP C\_BRU2C\_2020 Exam with 100% Guarantee

Free Download Real Questions & Answers **PDF** and **VCE** file from:

https://www.passapply.com/c\_bru2c\_2020.html

100% Passing Guarantee 100% Money Back Assurance

Following Questions and Answers are all new published by SAP Official Exam Center

- Instant Download After Purchase
- 100% Money Back Guarantee
- 365 Days Free Update
- 800,000+ Satisfied Customers

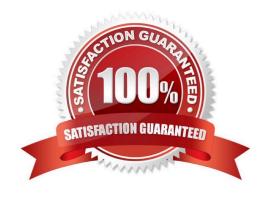

### https://www.passapply.com/c\_bru2c\_2020.html 2024 Latest passapply C\_BRU2C\_2020 PDF and VCE dumps Download

#### **QUESTION 1**

Which plan type do you use to model a rating logic for a service credit that is based on a quantity and a validity period?

- A. Price plan
- B. Allowance plan
- C. Refill plan
- D. Charging plan

Correct Answer: B

#### **QUESTION 2**

Which characteristics are used to determine the sales tax code for general ledger accounting?

- A. Country code assigned to business partner, customer tax code, validity period
- B. Country code assigned to business partner, tax determination ID, validity period
- C. Country code assigned to company code, customer tax code, validity period
- D. Country code assigned to company code, tax determination ID, validity period

Correct Answer: A

#### **QUESTION 3**

In which sequence can you influence the billing activities in Expert mode?

- A. Define billable items. Select billable units. Aggregate billable items.
- B. Define billing units. Aggregate billable items. Select billing units.
- C. Select billable items. Group billable items into billing units. Aggregate billable items.
- D. Aggregate billable items into billing units. Select billing units. Group billing units into billing documents.

Correct Answer: C

#### **QUESTION 4**

Which data attributes are stored on the contract account on SAP S/4HANA? Note: There are 2 correct answers to this question.

A. Customer classification

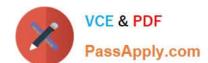

#### https://www.passapply.com/c\_bru2c\_2020.html 2024 Latest passapply C\_BRU2C\_2020 PDF and VCE dumps Download

- B. Central data
- C. Dunning procedure
- D. Payment terms

Correct Answer: CD

#### **QUESTION 5**

Which functionality has to be enabled for the re-rating process in SAP Convergent Invoicing?

- A. Raw item management
- B. Rated item management
- C. Consumption item management
- D. Billable item management

Correct Answer: C

C BRU2C 2020 PDF Dumps C BRU2C 2020 Exam Questions C BRU2C 2020 Braindumps